## **IT SOLUTIONS FOR ADMINISTRATORS CONTINUOUS SELF EVALUATION**

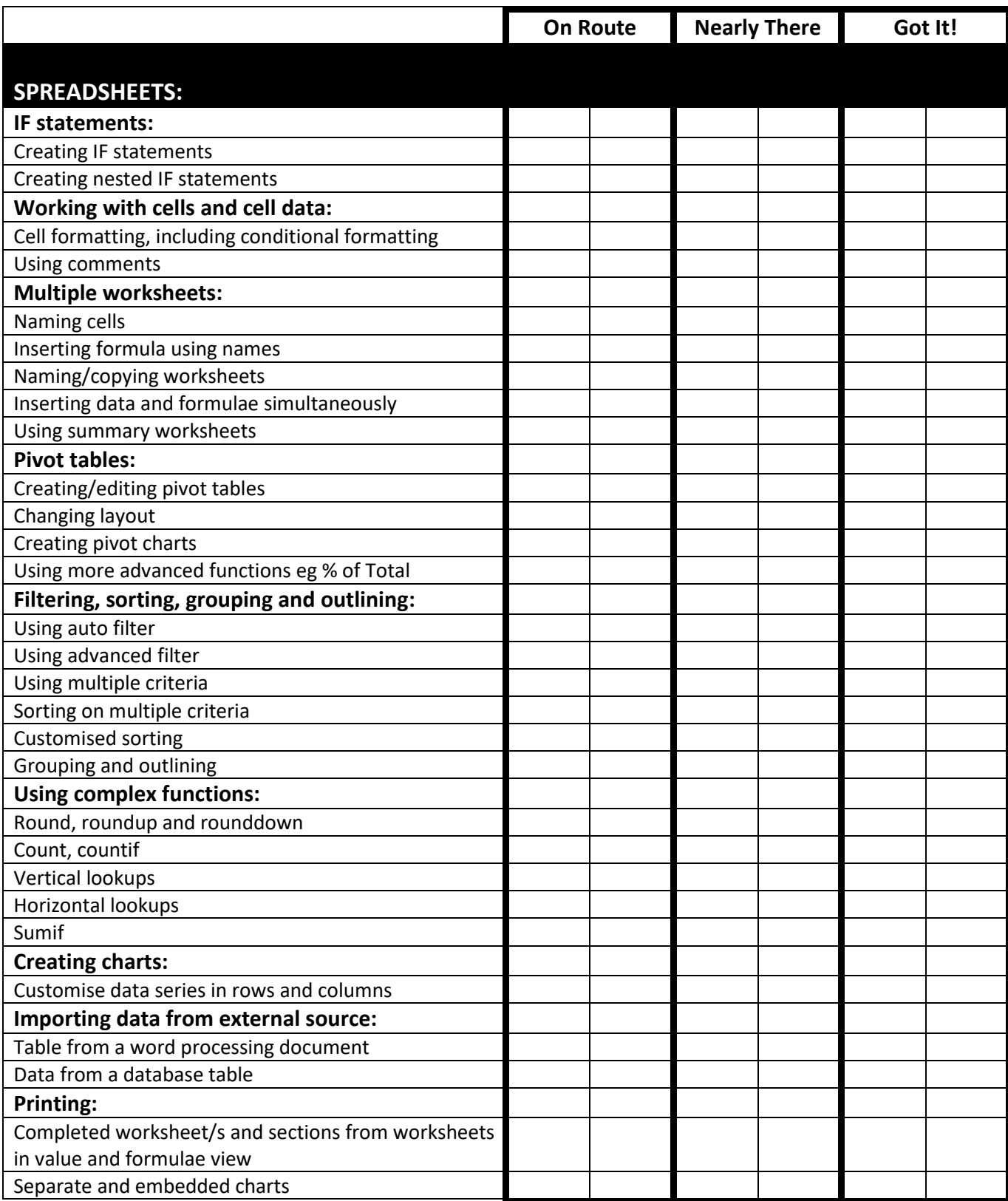

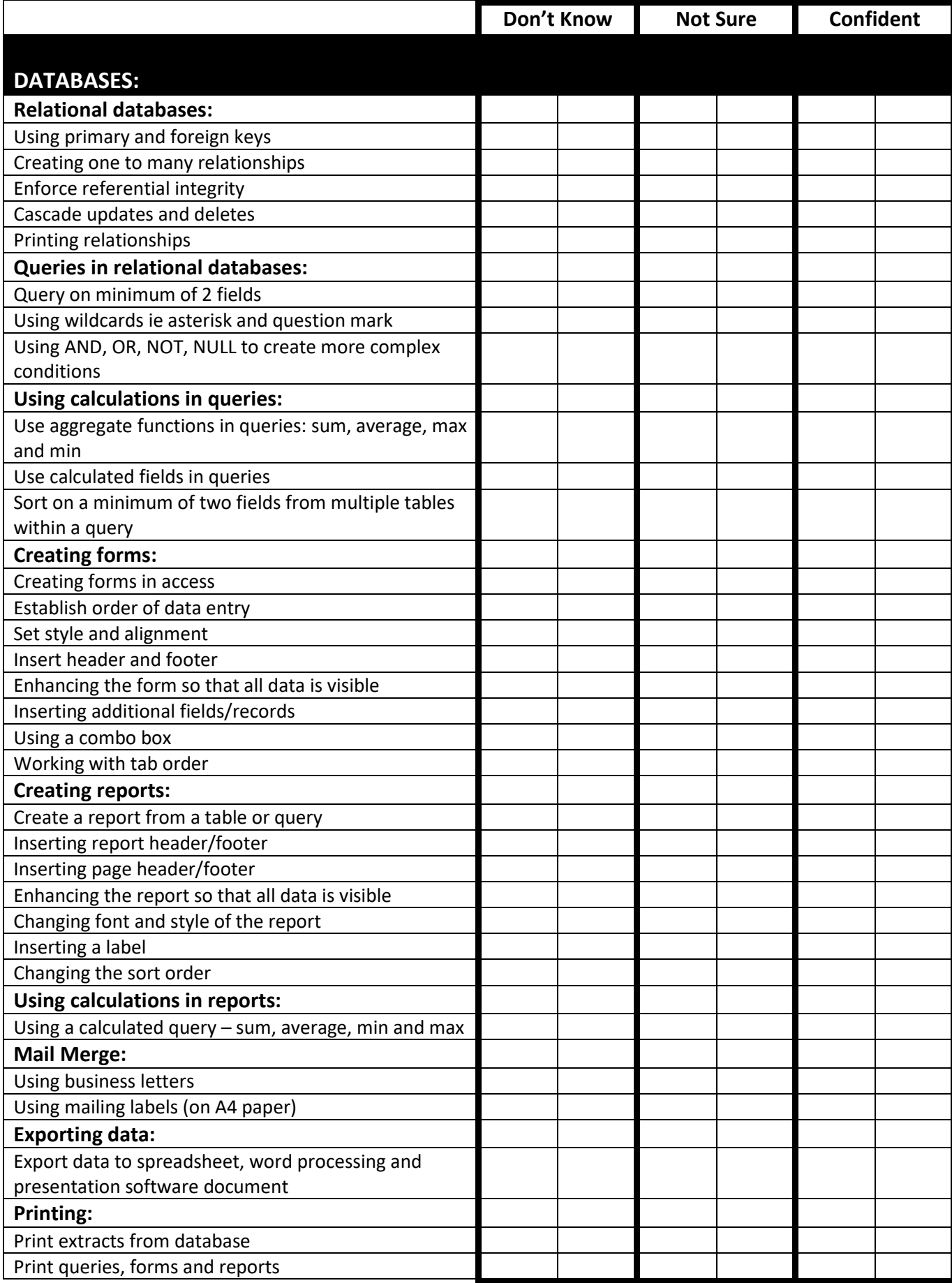

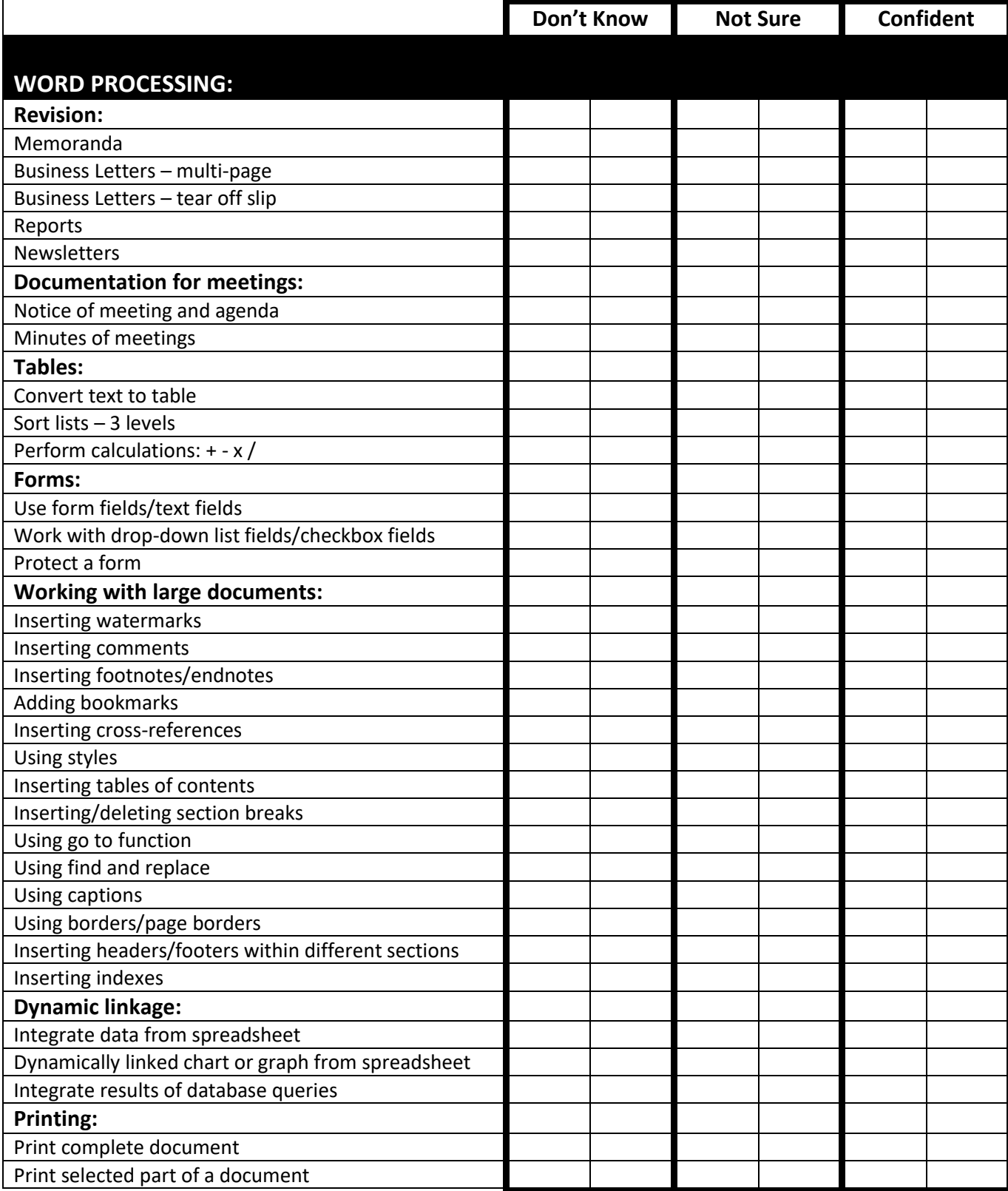

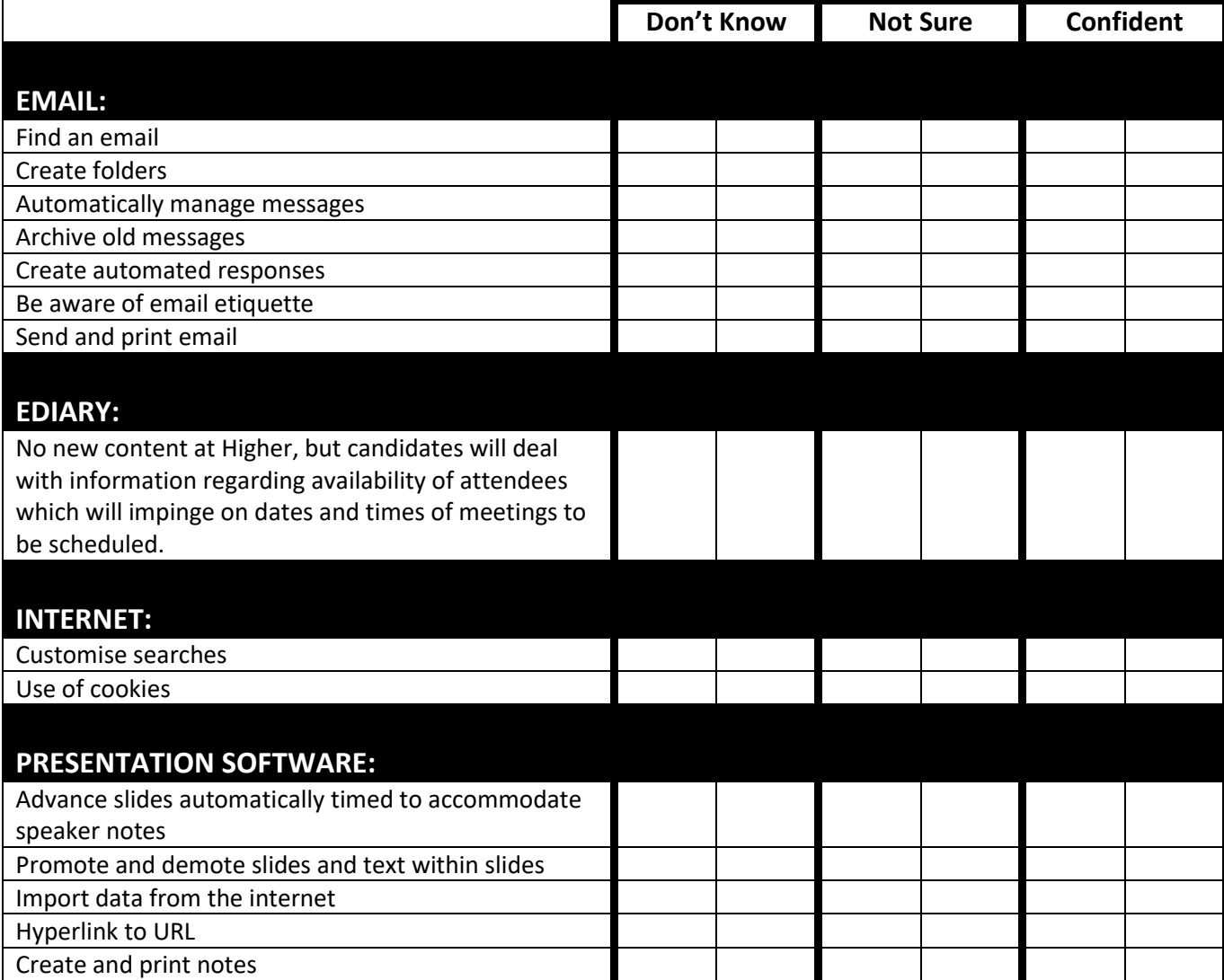